**団体名をここに入力してください**

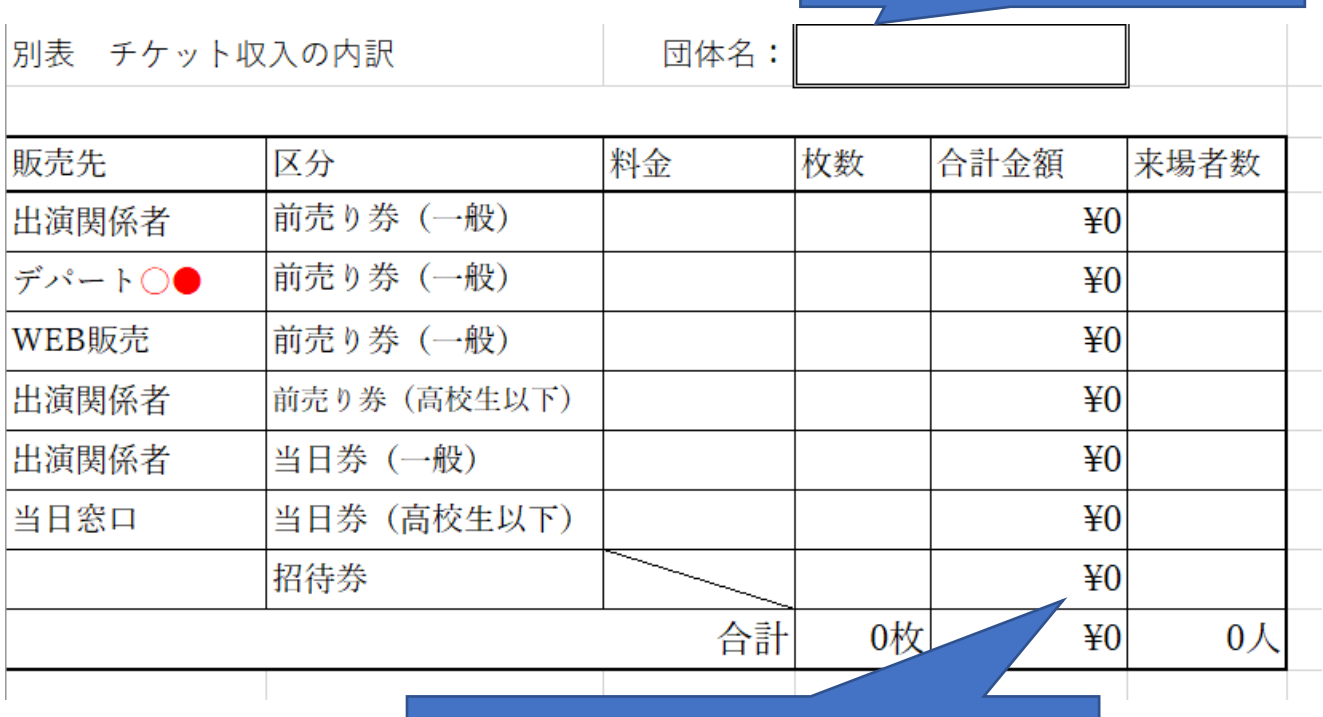

**販売金額と販売枚数を入力すると 自動で合計金額が反映されます。** ※**数式を変更されないようお願いします。**

**※販売先欄は必要に応じて記入欄を追加していただき、ご入力をお願いいたします。**